## Google Drive

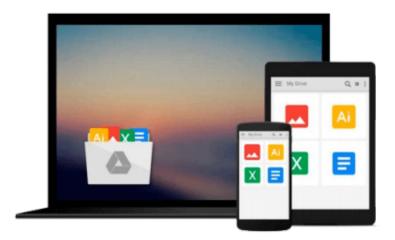

# **Mastering Qt 5**

Guillaume Lazar, Robin Penea

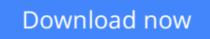

Click here if your download doesn"t start automatically

### **Mastering Qt 5**

Guillaume Lazar, Robin Penea

#### Mastering Qt 5 Guillaume Lazar, Robin Penea

Master application development by writing succinct, robust, and reusable code with Qt 5 About This Book Unleash the power of Qt 5 with C++14 Integrate useful third-party libraries such as OpenCV Package and deploy your application on multiple platforms Who This Book Is For This book will appeal to developers and programmers who would like to build GUI-based applications. Knowledge of C++ is necessary and the basics of Ot would be helpful. What You Will Learn Create stunning UIs with Ot Widget and Ot Ouick Develop powerful, cross-platform applications with the Qt framework Design GUIs with the Qt Designer and build a library in it for UI preview Handle user interaction with the Qt signal/slot mechanism in C++ Prepare a cross-platform project to host a third-party library Build a Qt application using the OpenCV API Use the Qt Animation framework to display stunning effects Deploy mobile apps with Qt and embedded platforms In Detail Qt 5.7 is an application development framework that provides a great user experience and develops full-capability applications with Qt Widgets, QML, and even Qt 3D. This book will address challenges in successfully developing cross-platform applications with the Qt framework. Cross-platform development needs a well-organized project. Using this book, you will have a better understanding of the Qt framework and the tools to resolve serious issues such as linking, debugging, and multithreading. Your journey will start with the new Qt 5 features. Then you will explore different platforms and learn to tame them. Every chapter along the way is a logical step that you must take to master Qt. The journey will end in an application that has been tested and is ready to be shipped. Style and approach This is an easy-to-follow yet comprehensive guide to building applications in Qt. Each chapter covers increasingly advanced topics, with subjects grouped according to their complexity as well as their

**<u>Download</u>** Mastering Qt 5 ...pdf

**Read Online** Mastering Qt 5 ...pdf

#### From reader reviews:

#### **Angela Jones:**

Do you have favorite book? In case you have, what is your favorite's book? Reserve is very important thing for us to be aware of everything in the world. Each e-book has different aim or even goal; it means that publication has different type. Some people really feel enjoy to spend their time to read a book. They are reading whatever they acquire because their hobby will be reading a book. Consider the person who don't like examining a book? Sometime, man or woman feel need book whenever they found difficult problem or exercise. Well, probably you should have this Mastering Qt 5.

#### **Marcy Madison:**

As people who live in the actual modest era should be up-date about what going on or details even knowledge to make these people keep up with the era which can be always change and move ahead. Some of you maybe will update themselves by examining books. It is a good choice for you personally but the problems coming to anyone is you don't know which one you should start with. This Mastering Qt 5 is our recommendation so you keep up with the world. Why, as this book serves what you want and wish in this era.

#### **Robert Hawkins:**

Information is provisions for anyone to get better life, information nowadays can get by anyone with everywhere. The information can be a know-how or any news even a huge concern. What people must be consider when those information which is in the former life are difficult to be find than now could be taking seriously which one is acceptable to believe or which one the resource are convinced. If you get the unstable resource then you get it as your main information we will see huge disadvantage for you. All of those possibilities will not happen throughout you if you take Mastering Qt 5 as the daily resource information.

#### **Roy Rogers:**

Mastering Qt 5 can be one of your beginning books that are good idea. Many of us recommend that straight away because this publication has good vocabulary that could increase your knowledge in words, easy to understand, bit entertaining but nevertheless delivering the information. The article author giving his/her effort to get every word into joy arrangement in writing Mastering Qt 5 nevertheless doesn't forget the main stage, giving the reader the hottest as well as based confirm resource info that maybe you can be certainly one of it. This great information could drawn you into new stage of crucial considering.

Download and Read Online Mastering Qt 5 Guillaume Lazar, Robin Penea #6ZDCP0K3JEI

# Read Mastering Qt 5 by Guillaume Lazar, Robin Penea for online ebook

Mastering Qt 5 by Guillaume Lazar, Robin Penea Free PDF d0wnl0ad, audio books, books to read, good books to read, cheap books, good books, online books, books online, book reviews epub, read books online, books to read online, online library, greatbooks to read, PDF best books to read, top books to read Mastering Qt 5 by Guillaume Lazar, Robin Penea books to read online.

#### Online Mastering Qt 5 by Guillaume Lazar, Robin Penea ebook PDF download

#### Mastering Qt 5 by Guillaume Lazar, Robin Penea Doc

Mastering Qt 5 by Guillaume Lazar, Robin Penea Mobipocket

Mastering Qt 5 by Guillaume Lazar, Robin Penea EPub